## **R et calcul matriciel**

<http://revue.sesamath.net/spip.php?article881> [patrick.raffinat@univ-pau.fr](mailto:patrick.raffinat@univ-pau.fr)

## *A) Exemple 1*

Comme je l'ai dit dans l'article, j'illustre quelques fonctionnalités de R en calcul matriciel avec un premier exemple portant sur la diagonalisation d'une matrice :

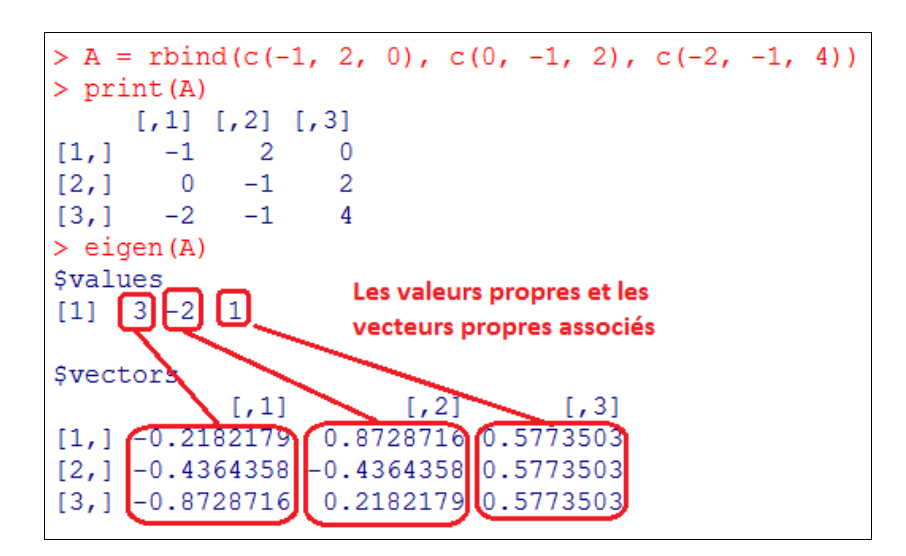

La matrice, définie ligne par ligne avec la fonction rbind, peut aussi être définie colonne par colonne avec la fonction cbind. La fonction eigen renvoie une liste composées de 2 éléments :

- eigen(A)\$values est un vecteur composé de 3 valeurs propres
- eigen(A)\$vectors est une matrice composée de 3 vecteurs propres

Le programme ci-dessous vérifie que 3 est une valeur propre et que la première colonne de la matrice eigen(A)\$vectors est un vecteur propre associé :

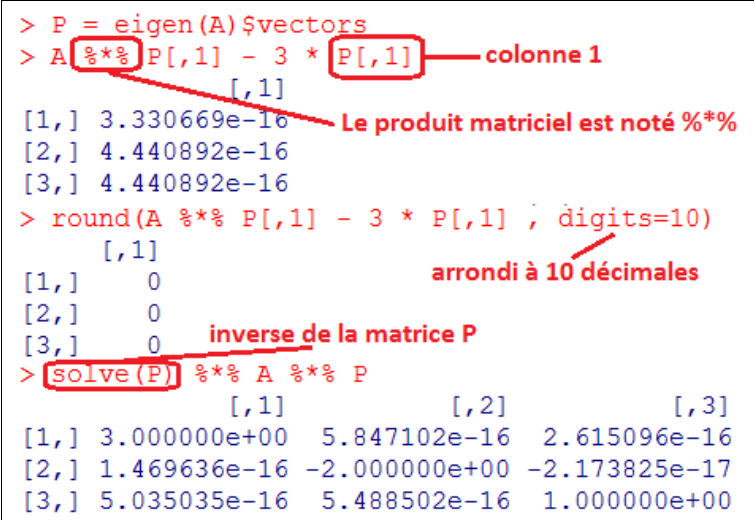

## *B) Exemple 2*

Ne trouvant pas pertinent de développer des blocs Blockly pour faciliter l'écriture de programmes R tels que celui de l'exemple 1, je me suis épargné ce travail. Néanmoins, j'ai ajouté quelques blocs permettant de faire de la programmation visuelle avec des matrices :

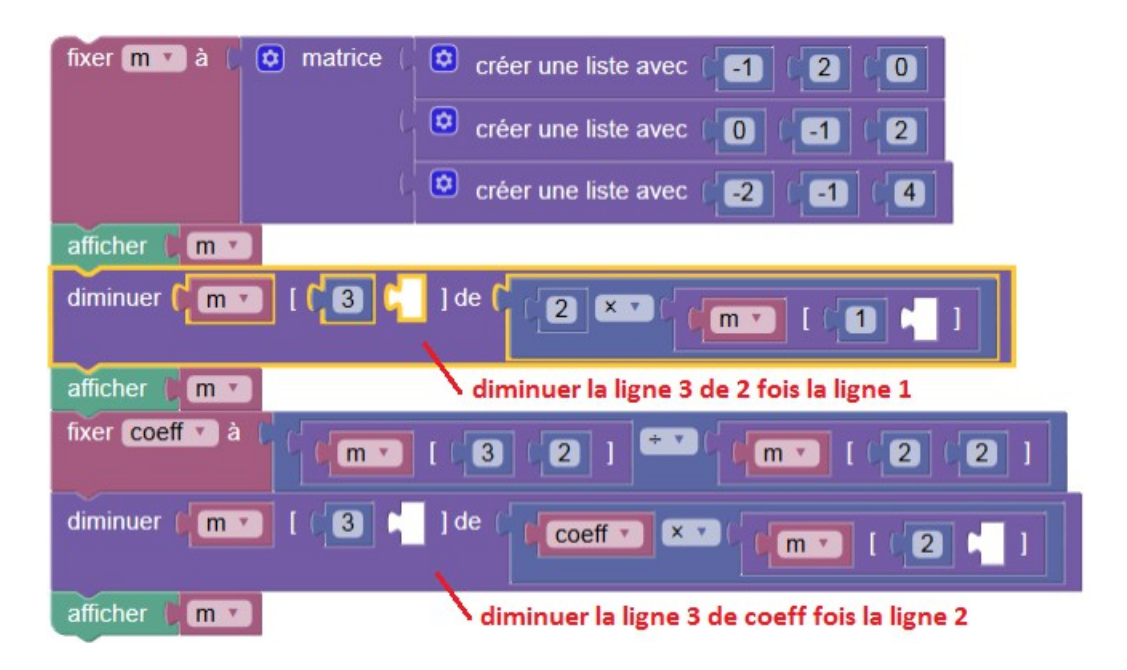

Cet exemple montre comment calculer le déterminant d'une matrice en se ramenant à une matrice triangulaire grâce à des combinaisons linéaires entre lignes. A l'exécution, on obtient ceci :

```
> m = rbind(c(-1, 2, 0), c(0, -1, 2), c(-2, -1, 4))
> print (m)
        [,1] [,2] [,3]-1\overline{\phantom{0}} 2
                             \overline{0}[1,]\overline{0}-1\overline{2}[2,]^{\rm -1}-2[3,]\Delta> m[3,] = m[3,] - (2 * m[1,])
> print (m)
        [1, 1] [1, 2] [1, 3][1,]\overline{2}-1\overline{0}\overline{2}\overline{0}-1[2,]-5[3,]\mathbf 04
> coeff = m[3,2] / m[2,2]> m[3,] = m[3,] - (coeff * m[2,])> print (m)
        [1, 1] [1, 2] [1, 3][1,]-1\overline{2}\overline{0}\overline{2}[2,]\overline{0}-1[3,]\overline{0}\overline{0}-6
```